# ,,,,,,,,,,,,,,,,,,,,,,,,,,,,,,,,,,,, **ASAP® Edition Comparison**

### Compare the Editions of ASAP

### **Modeling ASAP ASAP PRO Optical and Mechanical Components** Model optical and mechanical system components. **Imaging and Non-Imaging Systems** Model imaging systems, illuminaton systems, and light-concentrating devices. **Visible, Ultraviolet, and Infrared Radiation** | Model visible, ultraviolet, and infrared radiation. **Radiometry Model radiometry of complex systems, including radiance. Lightpipes** Model lightpipes and light-delivery structures. **Lit Appearance** Model lit appearance of optical systems. **Inhomogeneous Volumes** Model propagation in inhomogeneous volumes. **Voxels Method for Fluorescence Modeling** | Model fluorescence with the ASAP voxels method. **Enhanced Array Modeling <b>Model** Model randomized and nonlinear arrays from system objects. **Surface and Volume Scatter** Model surface (BSDF) and volume scatter (pre-defined or custom). **NEW ABg and K-Correlation Models** Model scatter with ABg (linear-shift invariant) and K-Correlation scatter models. **NEW TIR and Scatter Together** Model both TIR and scatter at rough surface interfaces. **Diffuser Sheet Models** Model Model diffuser-sheet scatter phenomena. **Display Backlight Units** Model and analyze display backlight units with polarization recycling. **Coherent Systems** Model coherent systems. **Gaussian Beam Decomposition** Model wavefront propagation in ASAP with Gaussian-beam decomposition. **Polarization Modeling** Model polarizers (RPM), retarders (RRM) and cascaded polarization elements (CPE). **Polarized Sources** Model polarized sources using the reference ray approach. **Liquid Crystal Cells** Model liquid crystal materials using the ASAP Liquid Crystal Cell (LCC). Uniaxial Materials **Model uniaxial materials with the ASAP General Uniaxial Medium (GUM). Biaxial Birefringence** Model materials with biaxial birefringent properties using the (BIC) command. **Stokes-vector Mode** Model devices and track polarization information in Stokes-vector mode. **Mueller Elements** Model components that alter degree and state of polarization as MUELLER devices. **Optically-active Media** Model optically-active media. **Fibers and Fiber Coupling The Coupling Model propagation in optical fibers and fiber coupling.**

**Beam Propagation Method Methol Methol Methon Methol Method.** Model propagation in microstructures with the ASAP "BPM" method.

### **Breault.com/editions**

# ,,,,,,,,,,,,,,,,,,,,,,,,,,,,,,, **ASAP® Edition Comparison**

#### Compare the Editions of ASAP

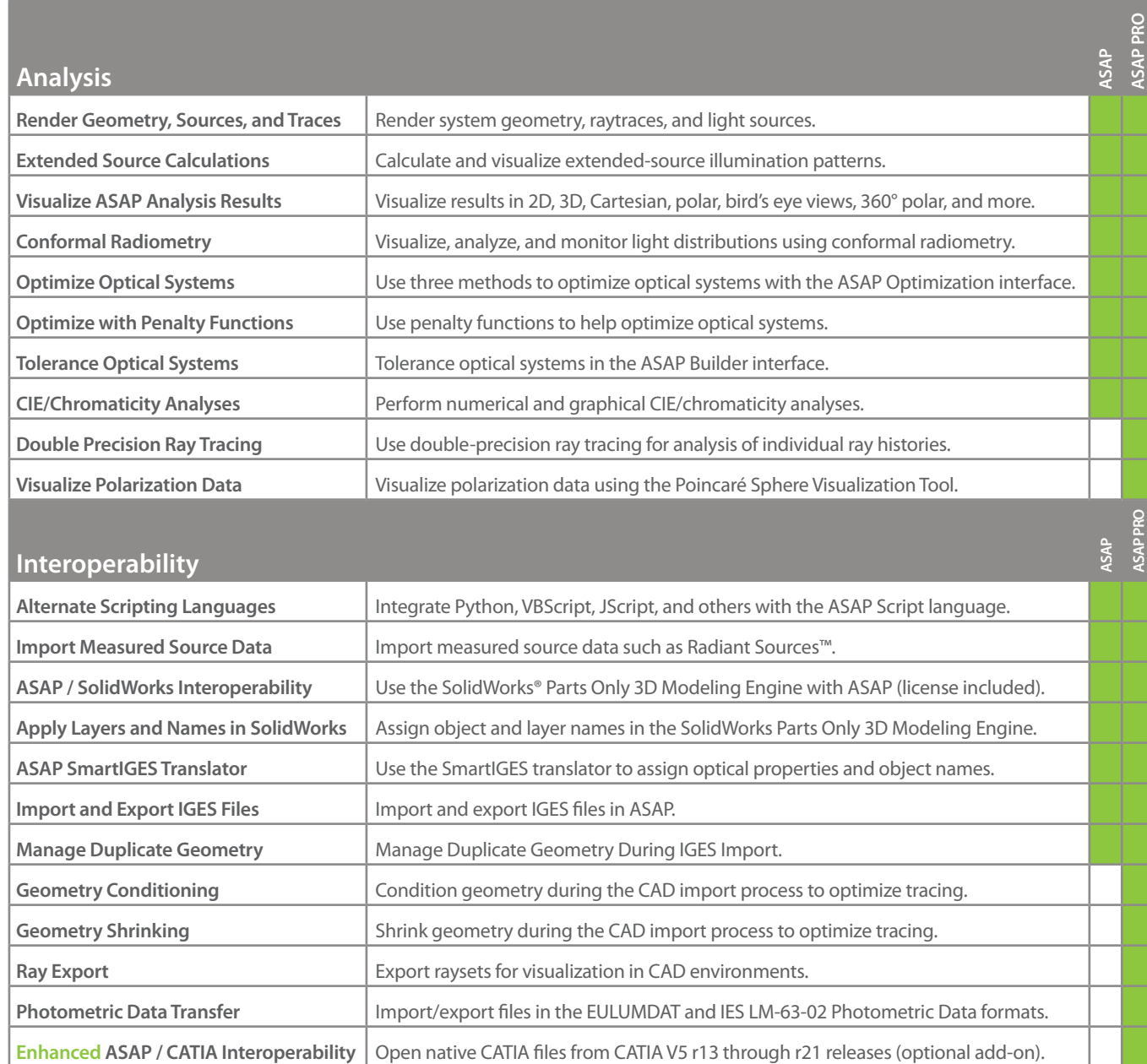

Lens Import Capability in ASAP Import lens systems from CODE V<sup>®</sup>, OSLO<sup>®</sup>, SYNOPSYS™, and ZEMAX<sup>®</sup>.

ASAP / FDTD Solutions Interoperability | Exchange complex vector fields between ASAP and FDTD Solutions™.

**Enhanced ZEMAX-to-ASAP Translator** | Use the enhanced ZEMAX-to-ASAP translator to create INR files from ZMX files.

 $\mathbf{\theta}$ 

## **ASAP® Edition Comparison**

### Compare the Editions of ASAP

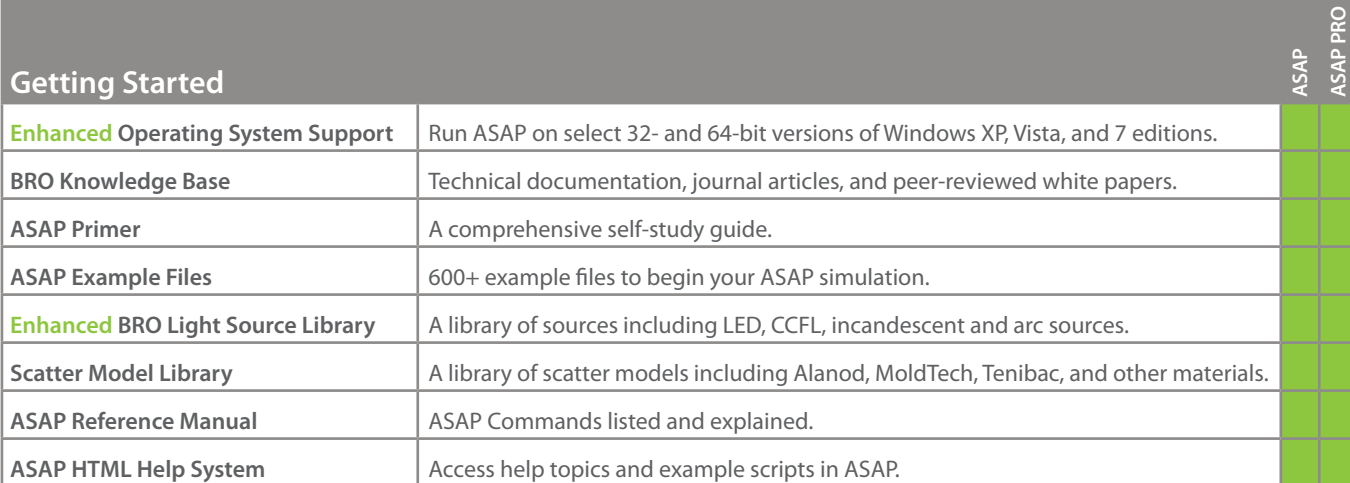

#### **Interface**

 $\Delta$ 

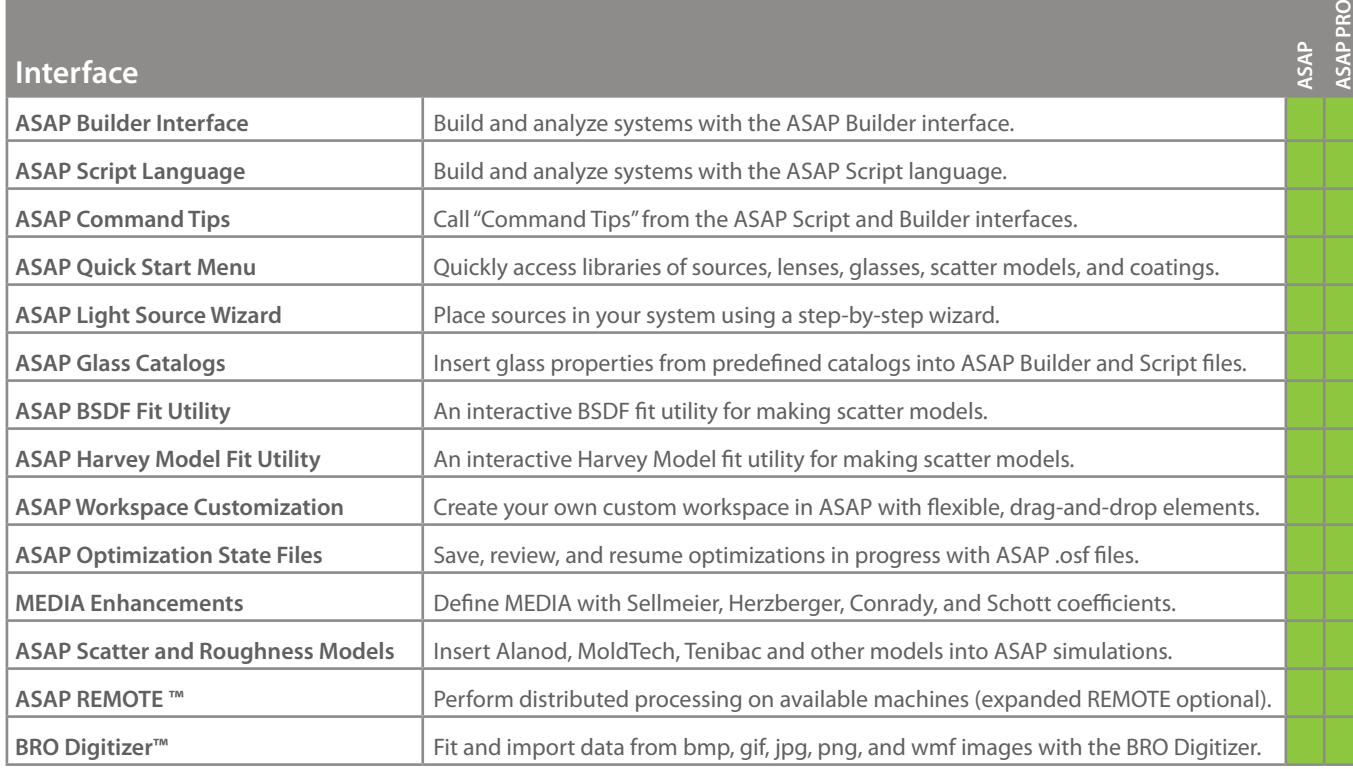

### **Breault.com/editions**

SAP<br>**APPRO**